## ์ ขั้นตอนในการกดเงินฝากของสมาชิก สหกรณ์ออมทรัพย์ ผ่าน ATM

## ธนาคารกรุงไทยฯ

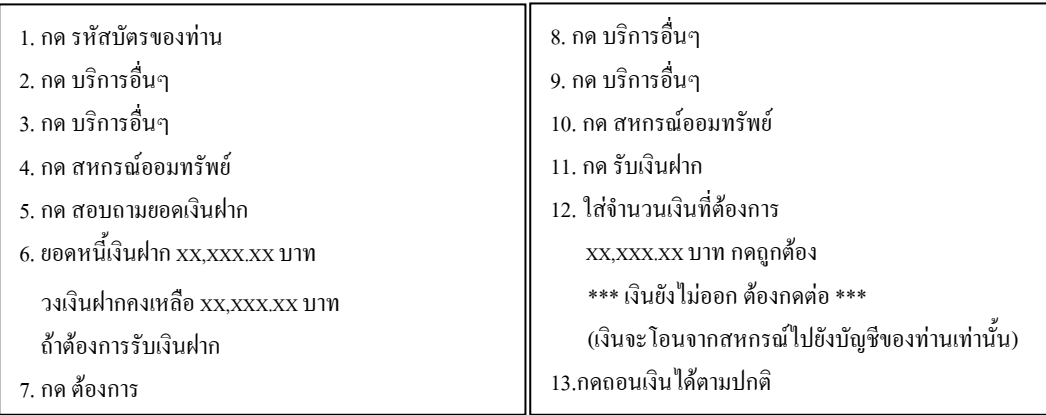

## <u>หมายเหตุ</u>

์<br>ขั้นตอนที่ 1-6 คือการตรวจสอบวงเงิน เครื่องพิมพ์สลิปให้ 1 ใบ ์ ขั้นตอนที่ 7-12 คือการโอนเงินจากสหกรณ์ เข้าบัญชี ATM เครื่องจะพิมพ์สลิปให้ 1 ใบ ์ ขั้นตอนต่อไป (13) กดเงินตามปกติ เกรื่องจะพิมพ์สลิปให้อีก 1 ใบ